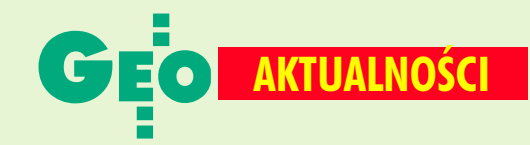

## **Złoty jubileusz na AGH**

50-lecie istnienia obchodził Wydział Geodezji Górniczej i Inżynierii Środowiska Akademii Górniczo-Hutniczej w Krakowie. Dwudniowa impreza

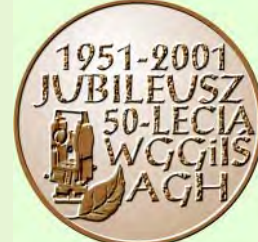

(21-22 września) zgromadziła ponad 400 wychowanków Wydziału i zaproszonych gości. W uroczystej gali w teatrze Bagatela przedstawiono bogata historie Wydziału, a rektor AGH prof. Ryszard Tadeusiewicz dokonał odnowienia immatrykulacji "studentów" "studentek" pierwszego historycznego

rocznika – 1951. W obchodach udział wzięli m.in.: nestor polskiej geodezji i współzałożyciel Wydziału prof. Michał Odlanicki-Poczobutt, władze uczelni i Wydziału, główny geodeta kraju, reprezentanci administracji państwowej i samorządowej.

| GGK wykona i poprowadzi TBD

W Monitorze Polskim nr 26 z 16 sierpnia opublikowano obwieszczenie prezesa Rady Ministrów z 26 lipca 2001 r. o ogłoszeniu Koncepcji polityki przestrzennego zagospodarowania kraju (poz. 432). Została ona przyjęta 5 października 1999 r. przez RM oraz 17 listopada 2000 r. przez Sejm RP. Zawiera m.in. podstawowe założenia koncepcji monitorowania przekształceń, której narzędziem operacyjnym powinien być System Informacji Przestrzennej (SIP) "traktowany jako odwzorowany kartograficznie zbiór informacji odniesiony do problemowej struktury przestrzennego zagospodarowania kraju". Wśród zadań rekomendowanych organom administracji rządowej koncepcja wymienia prezesa GUGiK, który powinien: "wykonać i prowadzić dla terytorium całego kraju Topograficzną Bazę Danych (TBD), a po wdrożeniu Rządowego Programu Rozwoju Systemu Katastralnego prowadzić rejestrację wartości nieruchomości".

**AW** 

.IP

## **Mapy nagrodzone**

W Pekinie (6-10 sierpnia) odbyła się XX Międzynarodowa Konferencja Kartograficzna zorganizowana pod auspicjami

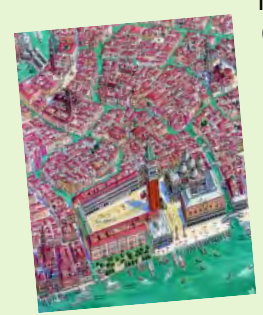

Międzynarodowej Asocjacji Kartograficznej (ICA). Polskę reprezentowała delegacja GUGIK oraz SKP licząca 17 osób. Na zorganizowanej równolegle wystawie kartograficznej nasz kraj zaprezentował 53 eksponaty (mapy, atlasy, plany miast). Dwie prace nagrodzono. W kategorii map satelitarnych uznanie zdobyła fotomapa Karkonoskiego Parku Krajobrazowego w skali 1:50 000 wykonana w IGiK w Warszawie. W kategorii map miast pierwsze miejsce przypadło panoramie

Wenecji (fragment obok) wydanej przez spółkę Terra Nostra z Warszawy. Nagrody wręczył – już w kraju, podczas posiedzenia Komitetu Geodezji PAN (24 września) - prezes GUGiK Kazimierz Bujakowski.

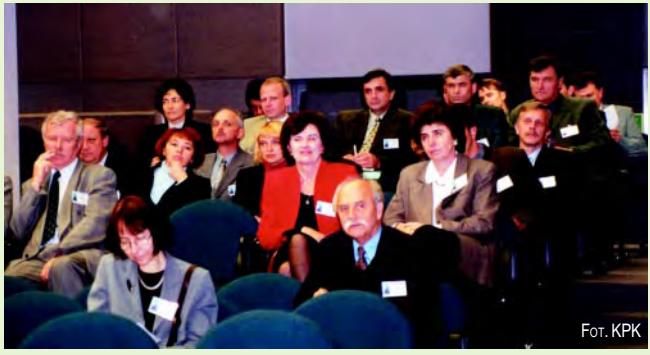

## Nowe technologie w Krakowie

"Kataster, fotogrametria, geoinformatyka - nowoczesne technologie i perspektywy rozwoju" - to hasło III międzynarodowej konferencji, która odbyła się w dniach 26-28 września w Krakowie. Organizatorami imprezy były dwie uczelnie krakowskie: Akademia Rolnicza i Akademia Górniczo-Hutnicza oraz Uniwersytet Państwowy "Politechnika Lwowska". W otwarciu konferencji udział wzięli m.in.: rektor AR Zbigniew Ślipek, wojewoda małopolski Ryszard Masłowski, główny geodeta Ukrainy Anatoliy Bondar i prezes GUGiK Kazimierz Bujakowski. Impreza zgromadziła ponad 100 osób, przygotowano na nią ponad 60 referatów w trzech językach: polskim, angielskim i ukraińskim.

**KPK** 

## **Nowości prawne**

■ W DzU nr 101 z 20 września opublikowano rozporządzenie RM z 28 sierpnia 2001 r. w sprawie kontroli urzędów, instytucji publicznych i przedsiębiorców w zakresie przestrzegania przepisów dotyczących geodezji i kartografii, weszło w życie 5 października;

w DzU nr 90 z 31 sierpnia opublikowano rozporządzenie RM z 29 sierpnia 2001 r. w sprawie opłat związanych z ochroną wynalazków, wzorów użytkowych, wzorów przemysłowych, znaków towarowych, oznaczeń geograficznych i topografii układów scalonych (poz. 1000), weszło w życie z dniem ogłoszenia;

w DzU nr 87 z 24 sierpnia opublikowano ustawę z 26 kwietnia 2001 r. o zasadach uznawania nabytych w państwach członkowskich Unii Europejskiej kwalifikacji do wykonywania zawodów regulowanych (poz. 954), wchodzi w życie z dniem uzyskania przez RP członkostwa w Unii Europejskiej, z wyj. art. 20, który wszedł w życie z dniem ogłoszenia;

w DzU nr 86 z 22 sierpnia opublikowano rozporządzenia Rady Ministrów: z 9 sierpnia 2001 r. w sprawie trybu postępowania przy składaniu wniosków dotyczących tworzenia, łączenia, dzielenia, znoszenia i ustalania granic gmin, nadawania gminie lub miejscowości statusu miasta, ustalania i zmiany nazw gmin i siedzib ich władz oraz dokumentów wymaganych w tych sprawach (poz. 943), weszło w życie 6 września, z 9 sierpnia 2001 r. w sprawie trybu postępowania przy składaniu wniosków dotyczących tworzenia, łączenia, dzielenia, znoszenia i ustalania granic powiatów oraz ustalania i zmiany nazw powiatów i siedzib ich władz oraz dokumentów wymaganych w tych sprawach (poz. 944), weszło w życie 6 września.

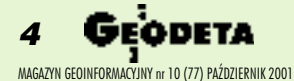